# **Adobe Photoshop 7.0 Install - TheRescipes.info**

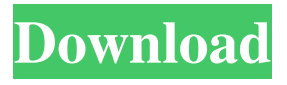

# **How To Download Adobe Photoshop 7.0 For Windows 7 Crack With Full Keygen**

\* \*\*Adobe Photoshop Express:\*\* This app is similar to a mobile version of Adobe Photoshop CS6. Use this free photo editor to create iPhone or Android optimized images directly on a mobile device. \* \*\*Adobe Photoshop Lightroom:\*\* The editing software for Mac and Windows is set up as a workflow for photography. It is used as a master database to organize photos from a shoot, edit, and share as needed. Lightroom is a program that enables you to control your camera's RAW format photos. (Think of it as the medium for photographers who shoot RAW format.) \* \*\*Adobe Photoshop CC:\*\* The home version of Photoshop is usually used to create industry standard images. You can also edit photos with this version. \* \*\*Lightroom mobile:\*\* This is the perfect way to edit your DSLR photos on the go. Lightroom mobile enables you to work with files from your mobile device, edit photos, and share and print images on any compatible mobile device. \* \*\*Adobe Photoshop Elements:\*\* This versatile photo editing tool is for novice users and those who are on a tight budget. ## Seeing the Light Taking photos during the daytime is simple, but when you begin to appreciate this, you may feel your life is not worth living. It's important to know that you can take photos at night as well. My advice: Have one camera that can do both. However, if you want to take nighttime photos, you need to use a tripod. It is an expensive accessory, but you'd be surprised at how valuable it is when you're talking about night photos. It helps you avoid camera shake and ultimately, the image is sharper. Additionally, if you are using a tripod, you are helping to save your sensor from getting a "noisy" photo. Taking night photos has a few more challenges: You need to use a tripod, your background will be dark, and your camera will need a good lens. I cover how to take and edit night photos in Chapter 8. ## Making Sense of ISO, Shutter Speed, and Aperture ISO stands for International Standard Organization, and it's one of the most important settings you can find on your camera. ISO settings can be calibrated to accommodate different shutter speeds and aperture values; thus, you can take photos at various shutter speeds and apertures using the same camera settings.

#### **How To Download Adobe Photoshop 7.0 For Windows 7**

Things to know What's in 1. Download and install PS Elements 12 2. Open the Elements app and click on the File Menu 3. Open PS Elements Downloading PS Elements 12 Answering a few questions about your computer Does it support Photoshop Elements 12? Yes, your computer has a 32-bit or 64-bit operating system, Windows 8.1, Windows 10 or Mac OS X 10.8+. Does it support Photoshop? Yes, it supports Photoshop and most of Photoshop's extras. It doesn't support all the features of the true version of Photoshop, so it's not really suitable for photographers and graphic designers. Does it support Premiere Elements? Yes, it supports Adobe Premiere Elements. The latest version can be downloaded from Adobe Creative Cloud. Does it support After Effects? No, it does not support Adobe After Effects. It supports After Effects CC 2017, 2016, 2015, 2014, 2013, 2012 and 2011. What if I have more than one computer? You can keep all your files in an external hard drive, or you can have the installer on two computers and sync all the files between them. Installing Photoshop Elements 12 1. Open the Photoshop Elements app and click on the File Menu 2. Open PS Elements It doesn't matter what order you plug in the external hard drive and the USB stick because all the files in the

external hard drive will be available to open in PS Elements. 3. Click on the Install button 4. Follow the on-screen instructions. When it's finished you will see the word "Update" and then a progress bar in the bottom right of the screen. 5. The Installation will then be complete. Close the program, and it will restart. 6. Open the Program Menu and click on the Install button 7. Select the location where you want to install the program (usually in C:\Program Files\Adobe\Adobe Photoshop Elements) 8. You can choose to install all the updates, or only the updates that have been installed on your computer and are available in the list. 9. Click on the OK button Can I use my current 05a79cecff

### **How To Download Adobe Photoshop 7.0 For Windows 7 Crack +**

The Magic Wand is a tool that can be used to easily select an area of an image. It can also be used to select a complete area. The Pen tool is usually used for text and measuring. You can draw lines, circles, rectangles, and arrows with the Pen tool. The Type tool is useful for adding special effects to text, such as watermarks, frames, and shadows. The Gradient tool is used for creating gradients. These are useful for adding highlights or shadows to any type of image. A lot of what you are learning here can be done with other tools, as well, such as the Eraser tool, the Healing tool, and the Spot Healing Brush. I decided to try a few simple exercises on the life drawing class to better grasp some of the theory before joining in full-fledged classes with more complete instructions and a curriculum. These didn't have an instructor, but I'm sure a partner could help clarify anything confusing. I did this in a longish sitting, and I can't say anything too much about technique; I was just trying to put my own spin on what was being taught in the class. I used my iPad to take notes and sort of go through the motions, but the more I practiced, the more free I felt. This was an old drawing of Tom's head, which I'd done before. As I was cleaning up the old head, I realized that the shoulder and neck were so much more interesting than the skull. The entire drawing is really about the elongation of the neck and shoulders. The last part of the assignment was to get a nude drawing from an armful of images I pulled from Google. I started with the one below, but I found that most of the required elements were missing. I was all over the place in how I was sketching (no, I'm not kidding about the splayed leg). I went from a fully-rendered pretty picture to a scratchy, messy mess, trying to get it to look like skin. I then moved onto this one. I started with just the head and a few basic shapes, but soon worked out an interesting shape, which I then showed my partner. She commented that it could be part of a face. I then added the rest of the body. This is another one that was difficult for me to understand the concept behind. I thought that

#### **What's New in the?**

[Anthropogenic causes of the sharp increase in the absolute incidence of perinatal deaths in the late 1960's]. The sharp increase in fetal and neonatal death that occurs in the second half of the 1960s can be mainly attributed to the dramatic increase of the number of births (proportion of cesarean sections from 10% to 60%), to improve. The causes of fetal and neonatal death have also changed. The decrease in the neonatal mortality rate can be explained by the decrease in prematurity (the number of preterm births has decreased by 30%) and by the decrease of the number of low birth weight newborns (the number of weigh less than 2500 grams at birth has decreased by 70%). The number of neonatal deaths is still significant (8.5 per 1,000) after decreasing by 31% in this cohort of infants born in the 1960s. The other causes of neonatal death are the same as those of 1955. The causes of infant death have changed: the number of deaths of newborns is much higher than in 1955 (150 per 1000) and the deaths of infants are very similar to those of 1955. The deaths of infants, particularly of premature infants with severe respiratory distress syndrome (15 per 1000), are linked to neonatal mortality. The prematurity and the low birth weight are the main factors of this increase.Personalized Self Parking Coupons Here are some more great, new and unique self parking coupons. We are proud to be the first to share these. Although they are designed for the

recreational vehicles/RVs and motorhomes/trailers, many of you may be able to use these coupons for your vehicles as well. Self Parking Coupons Here are a few more of our friends promoting their self parking coupons. We are always adding new and great self parking coupons. Watch for our next update.Biological and cellular effects of S-PbO2-, U-PbO2-, U-PbO2-PbF2- and U-PbO2-PbF2-PbCl2-containing electroplating baths on Escherichia coli. Pb-containing electroplating baths have been used in industry for a long time. They may generate environmental and health risks for consumers. The objectives of this study were to investigate the possible harmful effects on Escherichia coli of four different electroplating baths on wastewater using toxicity and cell morphologies

# **System Requirements For How To Download Adobe Photoshop 7.0 For Windows 7:**

Operating System: Windows 8.1/8/7/Vista/XP/2000, Mac OS X 10.9 or later Processor: Intel® Core™ Duo Memory: 1 GB RAM Graphics: DX9.0c-compliant GPU Hard Drive: 2 GB available space Internet connection required Other: Both, VR headset and motion controllers required Location: Games will be playable at the Nokia booth at Comic-Con. For more info, please visit the Game Haus website. There will be

<https://template-education.com/graffiti/>

<https://khakaidee.com/800-handprint-brushes-photoshop-download/> <https://bodhirajabs.com/wp-content/uploads/2022/07/wespang.pdf> [https://mandarinrecruitment.com/system/files/webform/download-adobe-photoshop](https://mandarinrecruitment.com/system/files/webform/download-adobe-photoshop-cs6-exe.pdf)[cs6-exe.pdf](https://mandarinrecruitment.com/system/files/webform/download-adobe-photoshop-cs6-exe.pdf) [https://ictlife.vn/upload/files/2022/07/6WSkdzW3BMkFOEDLnbB6\\_01\\_12bc1b2440e1](https://ictlife.vn/upload/files/2022/07/6WSkdzW3BMkFOEDLnbB6_01_12bc1b2440e1b40859efd3ea9bb7ae65_file.pdf) [b40859efd3ea9bb7ae65\\_file.pdf](https://ictlife.vn/upload/files/2022/07/6WSkdzW3BMkFOEDLnbB6_01_12bc1b2440e1b40859efd3ea9bb7ae65_file.pdf) [https://best-housing.nl/wp](https://best-housing.nl/wp-content/uploads/2022/07/adobe_photoshop_2010_free_download.pdf)[content/uploads/2022/07/adobe\\_photoshop\\_2010\\_free\\_download.pdf](https://best-housing.nl/wp-content/uploads/2022/07/adobe_photoshop_2010_free_download.pdf) <https://www.raven-guard.info/adobe-photoshop-7-0-dec-exe/> <https://demo.digcompedu.es/blog/index.php?entryid=6116> [https://www.simonefiocco.com/index.php/2022/07/01/adobe-photoshop-brushes-cc-free](https://www.simonefiocco.com/index.php/2022/07/01/adobe-photoshop-brushes-cc-free-download-latest-version-2018/)[download-latest-version-2018/](https://www.simonefiocco.com/index.php/2022/07/01/adobe-photoshop-brushes-cc-free-download-latest-version-2018/) <https://redisoft.institute/blog/index.php?entryid=5970> <http://travelfamilynetwork.com/?p=20392> [https://scappy.bmde-labs.com/upload/files/2022/07/J6XouIDUMEXnp9jEMGkq\\_01\\_c7](https://scappy.bmde-labs.com/upload/files/2022/07/J6XouIDUMEXnp9jEMGkq_01_c765a001f6de55dd105b6aab25731830_file.pdf) [65a001f6de55dd105b6aab25731830\\_file.pdf](https://scappy.bmde-labs.com/upload/files/2022/07/J6XouIDUMEXnp9jEMGkq_01_c765a001f6de55dd105b6aab25731830_file.pdf) [https://diligencer.com/wp](https://diligencer.com/wp-content/uploads/2022/07/photoshop_brushes_free_download_flower.pdf)[content/uploads/2022/07/photoshop\\_brushes\\_free\\_download\\_flower.pdf](https://diligencer.com/wp-content/uploads/2022/07/photoshop_brushes_free_download_flower.pdf) [https://isfe.uky.edu/system/files/webform/juno-resumes/photoshop-free-download-full](https://isfe.uky.edu/system/files/webform/juno-resumes/photoshop-free-download-full-version-for-macbook-air.pdf)[version-for-macbook-air.pdf](https://isfe.uky.edu/system/files/webform/juno-resumes/photoshop-free-download-full-version-for-macbook-air.pdf) [http://eveningandmorningchildcareservices.com/wp](http://eveningandmorningchildcareservices.com/wp-content/uploads/2022/07/photoshop_2018_download_for_windows_10.pdf)[content/uploads/2022/07/photoshop\\_2018\\_download\\_for\\_windows\\_10.pdf](http://eveningandmorningchildcareservices.com/wp-content/uploads/2022/07/photoshop_2018_download_for_windows_10.pdf) [https://richard-wagner-werkstatt.com/2022/07/01/how-to-install-tamil-fonts-in](https://richard-wagner-werkstatt.com/2022/07/01/how-to-install-tamil-fonts-in-photoshop/)[photoshop/](https://richard-wagner-werkstatt.com/2022/07/01/how-to-install-tamil-fonts-in-photoshop/) <http://seti.sg/wp-content/uploads/2022/07/laqukurs.pdf> <https://www.ulethbridge.ca/system/files/webform/2022/07/wyndyan777.pdf> [https://studiolight.nl/wp](https://studiolight.nl/wp-content/uploads/2022/07/How_to_download_Adobe_Photoshop_Elements_for_Mac.pdf)content/uploads/2022/07/How to download Adobe Photoshop Elements for Mac.pdf [https://feimes.com/adobe-photoshop-brushesbrushes-and-free-image-and-brush-resource](https://feimes.com/adobe-photoshop-brushesbrushes-and-free-image-and-brush-resource-template/)[template/](https://feimes.com/adobe-photoshop-brushesbrushes-and-free-image-and-brush-resource-template/)